# **CALayer Class Reference**

**Graphics & Imaging > Quartz** 

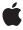

Ć

Apple Inc. © 2009 Apple Inc. All rights reserved.

No part of this publication may be reproduced, stored in a retrieval system, or transmitted, in any form or by any means, mechanical, electronic, photocopying, recording, or otherwise, without prior written permission of Apple Inc., with the following exceptions: Any person is hereby authorized to store documentation on a single computer for personal use only and to print copies of documentation for personal use provided that the documentation contains Apple's copyright notice.

The Apple logo is a trademark of Apple Inc.

Use of the "keyboard" Apple logo (Option-Shift-K) for commercial purposes without the prior written consent of Apple may constitute trademark infringement and unfair competition in violation of federal and state laws.

No licenses, express or implied, are granted with respect to any of the technology described in this document. Apple retains all intellectual property rights associated with the technology described in this document. This document is intended to assist application developers to develop applications only for Apple-labeled computers.

Every effort has been made to ensure that the information in this document is accurate. Apple is not responsible for typographical errors.

Apple Inc. 1 Infinite Loop Cupertino, CA 95014 408-996-1010

Apple, the Apple logo, Mac, Mac OS, Objective-C, and Quartz are trademarks of Apple Inc., registered in the United States and other countries.

iPhone is a trademark of Apple Inc.

OpenGL is a registered trademark of Silicon Graphics, Inc.

Simultaneously published in the United States and Canada.

Even though Apple has reviewed this document, APPLE MAKES NO WARRANTY OR REPRESENTATION, EITHER EXPRESS OR IMPLIED, WITH RESPECT TO THIS DOCUMENT, ITS QUALITY, ACCURACY, MERCHANTABILITY, OR FITNESS FOR A PARTICULAR PURPOSE. AS A RESULT, THIS DOCUMENT IS PROVIDED "AS IS," AND YOU, THE READER, ARE

ASSUMING THE ENTIRE RISK AS TO ITS QUALITY AND ACCURACY.

IN NO EVENT WILL APPLE BE LIABLE FOR DIRECT, INDIRECT, SPECIAL, INCIDENTAL, OR CONSEQUENTIAL DAMAGES RESULTING FROM ANY DEFECT OR INACCURACY IN THIS DOCUMENT, even if advised of the possibility of such damages.

THE WARRANTY AND REMEDIES SET FORTH ABOVE ARE EXCLUSIVE AND IN LIEU OF ALL OTHERS, ORAL OR WRITTEN, EXPRESS OR IMPLIED. No Apple dealer, agent, or employee is authorized to make any modification, extension, or addition to this warranty.

Some states do not allow the exclusion or limitation of implied warranties or liability for incidental or consequential damages, so the above limitation or exclusion may not apply to you. This warranty gives you specific legal rights, and you may also have other rights which vary from state to state.

# **Contents**

### **CALayer Class Reference** 7

```
Overview 7
Tasks 7
  Creating a Layer 7
  Accessing the Presentation Layer 8
  Modifying the Layer Geometry 8
  Providing Layer Content 8
  Style Attributes 9
  Managing the Layer Hierarchy 10
  Updating Layer Display 10
  Layer Animations 11
  Managing Layer Resizing and Layout 11
  Actions 11
  Mapping Between Coordinate and Time Spaces 12
  Hit Testing 12
  Rendering 12
  Scrolling 12
  Modifying the Delegate 13
  Key-Value Coding Extensions 13
Properties 13
  actions 13
  anchorPoint 13
  autoresizingMask 14
  backgroundColor 14
  backgroundFilters 14
  borderColor 15
  borderWidth 15
  bounds 16
  compositingFilter 16
  constraints 17
  contents 17
  contentsGravity 17
  contentsRect 18
  cornerRadius 18
  delegate 18
  doubleSided 19
  edgeAntialiasingMask 19
  filters 19
  frame 20
  hidden 20
  layoutManager 21
```

```
magnificationFilter 21
  mask 21
  masksToBounds 22
  minificationFilter 22
  name 22
  needsDisplayOnBoundsChange 22
  opacity 23
  opaque 23
  position 23
  shadowColor 24
  shadowOffset 24
  shadowOpacity 24
  shadowRadius 25
  style 25
  sublayers 26
  sublayerTransform 26
  superlayer 26
  transform 27
  visibleRect 27
  zPosition 27
Class Methods 27
  defaultActionForKey: 27
  defaultValueForKey: 28
  layer 29
Instance Methods 29
  actionForKey: 29
  addAnimation:forKey: 30
  addConstraint: 30
  addSublayer: 31
  affineTransform 31
  animationForKey: 31
  containsPoint: 32
  convertPoint:fromLayer: 32
  convertPoint:toLayer: 33
  convertRect:fromLayer: 33
  convertRect:toLayer: 33
  convertTime:fromLayer: 34
  convertTime:toLayer: 34
  display 35
  drawInContext: 35
  hitTest: 36
  init 36
  initWithLayer: 36
  insertSublayer:above: 37
  insertSublayer:atIndex: 37
  insertSublayer:below: 38
```

```
isDoubleSided 38
  isHidden 38
  isOpaque 39
  layoutlfNeeded 39
  layoutSublayers 39
  modelLayer 39
  preferredFrameSize 40
  presentationLayer 40
  removeAllAnimations 40
  removeAnimationForKey: 41
  removeFromSuperlayer 41
  renderInContext: 41
  replaceSublayer:with: 42
  resizeSublayersWithOldSize: 42
  resizeWithOldSuperlayerSize: 43
  scrollPoint: 43
  scrollRectToVisible: 43
  setAffineTransform: 44
  setNeedsDisplay 44
  setNeedsDisplayInRect: 44
  setNeedsLayout 45
  shouldArchiveValueForKey: 45
Delegate Methods 45
  actionForLayer:forKey: 45
  displayLayer: 46
  drawLayer:inContext: 46
Constants 47
  Autoresizing Mask 47
  Action Identifiers 48
  Edge Antialiasing Mask 49
  Contents Gravity Values 49
  Identity Transform 51
  Scaling Filters 51
  Transform 52
```

### **Document Revision History 55**

### Index 57

# **CALayer Class Reference**

Inherits fromNSObjectConforms toNSCoding

CAMediaTiming NSObject (NSObject)

Framework /System/Library/Frameworks/QuartzCore.framework

**Availability** Available in Mac OS X v10.5 and later.

**Declared in** CAConstraintLayoutManager.h

CALayer.h CAScrollLayer.h CATransform3D.h

**Companion guides** Core Animation Programming Guide

Core Animation Cookbook

**Related sample code** CALayerEssentials

Core Animation QuickTime Layer

# Overview

CALayer is the model class for layer-tree objects. It encapsulates the position, size, and transform of a layer, which defines its coordinate system. It also encapsulates the duration and pacing of a layer and its animations by adopting the CAMediaTiming protocol, which defines a layer's time space.

# **Tasks**

# **Creating a Layer**

+ layer (page 29)

Creates and returns an instance of CALayer.

- init (page 36)

Returns an initialized CALayer object.

- initWithLayer: (page 36)

Override to copy or initialize custom fields of the specified layer.

# **Accessing the Presentation Layer**

presentationLayer (page 40)

Returns a copy of the layer containing all properties as they were at the start of the current transaction, with any active animations applied.

- modelLayer (page 39)

Returns the model layer of the receiver, if it represents a current presentation layer.

# **Modifying the Layer Geometry**

```
frame (page 20) property
      Specifies receiver's frame rectangle in the super-layer's coordinate space.
  bounds (page 16) property
      Specifies the bounds rectangle of the receiver. Animatable.
  position (page 23) property
      Specifies the receiver's position in the superlayer's coordinate system. Animatable.
  zPosition (page 27) property
      Specifies the receiver's position on the z axis. Animatable.
  anchorPoint (page 13) property
      Defines the anchor point of the layer's bounds rectangle. Animatable.
affineTransform (page 31)
      Convenience method for getting the transform (page 27) property as an affine transform.
- setAffineTransform: (page 44)
      Convenience method for setting the transform (page 27) property as an affine transform.
  transform (page 27) property
      Specifies the transform applied to the receiver, relative to the center of its bounds. Animatable.
  sublayerTransform (page 26) property
```

Specifies a transform applied to each sublayer when rendering. Animatable.

```
Providing Layer Content

contents (page 17) property

An object that provides the contents of the layer. Animatable.

contentsRect (page 18) property

A rectangle, in the unit coordinate space, defining the subrectangle of the receiver should draw. Animatable.

- display (page 35)

Reload the content of this layer.

- displayLayer: (page 46) delegate method

Allows the delegate to override the display (page 35) implementation.

- drawInContext: (page 35)

Draws the receiver's content in the specified graphics context.

- drawLayer:inContext: (page 46) delegate method
```

Allows the delegate to override the layer's drawInContext: implementation.

```
opaque (page 23) property
      Specifies a hint marking that the pixel data provided by the contents (page 17) property is
      completely opaque.
- isOpaque (page 39)
      A synthesized accessor for the opaque (page 23) property.
  edgeAntialiasingMask (page 19) property
      A bitmask defining how the edges of the receiver are rasterized.
  minificationFilter (page 22) property
      The filter used when reducing the size of the content.
  magnificationFilter (page 21) property
      The filter used when increasing the size of the content.
Style Attributes
  contentsGravity (page 17) property
      Determines how the receiver's contents are positioned within its bounds.
  opacity (page 23) property
      Determines the opacity of the receiver. Animatable.
  hidden (page 20) property
      Determines whether the receiver is displayed. Animatable.
- isHidden (page 38)
      A synthesized accessor for the
                                     hidden (page 20) property.
  masksToBounds (page 22) property
      Determines if the sublayers are clipped to the receiver's bounds. Animatable.
  doubleSided (page 19) property
      Determines whether the receiver is displayed when facing away from the viewer. Animatable.
- isDoubleSided (page 38)
      A synthesized accessor for the doubleSided (page 19) property.
  mask (page 21) property
      An optional layer whose alpha channel is used as a mask to select between the layer's background
      and the result of compositing the layer's contents with its filtered background.
  cornerRadius (page 18) property
      Specifies a radius used to draw the rounded corners of the receiver's background. Animatable.
  borderWidth (page 15) property
      Specifies the width of the receiver's border. Animatable.
  borderColor (page 15) property
      The color of the receiver's border. Animatable.
  backgroundColor (page 14) property
      Specifies the background color of the receiver. Animatable.
  backgroundFilters (page 14) property
      An optional array of Corelmage filters that are applied to the receiver's background. Animatable.
  shadowOpacity (page 24) property
      Specifies the opacity of the receiver's shadow. Animatable.
```

asks 9

```
ShadowRadius (page 25) property
Specifies the blur radius used to render the receiver's shadow. Animatable.

ShadowOffset (page 24) property
Specifies the offset of the receiver's shadow. Animatable.

ShadowColor (page 24) property
Specifies the color of the receiver's shadow. Animatable.

filters (page 19) property
An array of Corelmage filters that are applied to the contents of the receiver and its sublayers. Animatable.

CompositingFilter (page 16) property
A Corelmage filter used to composite the receiver's contents with the background. Animatable.

style (page 25) property
An optional dictionary referenced to find property values that aren't explicitly defined by the receiver.
```

# Managing the Layer Hierarchy

```
sublayers (page 26) property
      An array containing the receiver's sublayers.
  superlayer (page 26) property
      Specifies receiver's superlayer. (read-only)
addSublayer: (page 31)
      Appends the layer to the receiver's sublayers (page 26) array.
- removeFromSuperlayer (page 41)
      Removes the layer from the sublayers (page 26) array or mask (page 21) property of the
      receiver's superlayer (page 26).
- insertSublayer:atIndex: (page 37)
      Inserts the layer as a sublayer of the receiver at the specified index.
- insertSublayer:below: (page 38)
      Inserts the layer into the receiver's sublayers array, below the specified sublayer.
- insertSublayer:above: (page 37)
      Inserts the layer into the receiver's sublayers array, above the specified sublayer.
- replaceSublayer:with: (page 42)
      Replaces the layer in the receiver's sublayers array with the specified new layer.
```

# **Updating Layer Display**

```
    setNeedsDisplay (page 44)
        Marks the receiver as needing display before the content is next committed.
    needsDisplayOnBoundsChange (page 22) property
        Returns whether the receiver must be redisplayed when the bounds rectangle is updated.
    setNeedsDisplayInRect: (page 44)
```

Marks the region of the receiver within the specified rectangle as needing display.

# **Layer Animations**

```
- addAnimation:forKey: (page 30)
```

Add an animation object to the receiver's render tree for the specified key.

animationForKey: (page 31)

Returns the animation added to the receiver with the specified identifier.

- removeAllAnimations (page 40)

Remove all animations attached to the receiver.

- removeAnimationForKey: (page 41)

Remove the animation attached to the receiver with the specified key.

# **Managing Layer Resizing and Layout**

```
layoutManager (page 21) property
```

Specifies the layout manager responsible for laying out the receiver's sublayers.

- setNeedsLayout (page 45)

Called when the preferred size of the receiver may have changed.

```
constraints (page 17) property
```

Specifies the constraints used to layout the receiver's sublayers when using an CAConstraintManager instance as the layout manager.

- addConstraint: (page 30)

Adds the constraint to the receiver's array of constraint objects.

```
name (page 22) property
```

The name of the receiver.

```
autoresizingMask (page 14) property
```

A bitmask defining how the layer is resized when the bounds of its superlayer changes.

- resizeWithOldSuperlayerSize: (page 43)

Informs the receiver that the bounds size of its superview has changed.

- resizeSublayersWithOldSize: (page 42)

Informs the receiver's sublayers that the receiver's bounds rectangle size has changed.

- preferredFrameSize (page 40)

Returns the preferred frame size of the layer in the coordinate space of the superlayer.

layoutIfNeeded (page 39)

Recalculate the receiver's layout, if required.

- layoutSublayers (page 39)

Called when the layer requires layout.

### **Actions**

```
actions (page 13) property
```

A dictionary mapping keys to objects that implement the CAAction protocol.

```
+ defaultActionForKey: (page 27)
```

Returns an object that implements the default action for the specified identifier.

Tasks 11

```
- actionForKey: (page 29)
```

Returns an object that implements the action for the specified identifier.

- actionForLayer:forKey: (page 45) delegate method

Allows the delegate to customize the action for a layer.

# **Mapping Between Coordinate and Time Spaces**

```
- convertPoint:fromLayer: (page 32)
```

Converts the point from the specified layer's coordinate system to the receiver's coordinate system.

- convertPoint:toLayer: (page 33)

Converts the point from the receiver's coordinate system to the specified layer's coordinate system.

- convertRect:fromLayer: (page 33)

Converts the rectangle from the specified layer's coordinate system to the receiver's coordinate system.

- convertRect:toLayer: (page 33)

Converts the rectangle from the receiver's coordinate system to the specified layer's coordinate system.

- convertTime:fromLayer: (page 34)

Converts the time interval from the specified layer's time space to the receiver's time space.

- convertTime:toLayer: (page 34)

Converts the time interval from the receiver's time space to the specified layer's time space

# **Hit Testing**

```
- hitTest: (page 36)
```

Returns the farthest descendant of the receiver in the layer hierarchy (including itself) that contains a specified point.

- contains Point: (page 32)

Returns whether the receiver contains a specified point.

# Rendering

```
- renderInContext: (page 41)
```

Renders the receiver and its sublayers into the specified context.

# **Scrolling**

```
visibleRect (page 27) property
```

Returns the visible region of the receiver, in its own coordinate space. (read-only)

- scrollPoint: (page 43)

Scrolls the receiver's closest ancestor CAScrollLayer so that the specified point lies at the origin of the layer.

- scrollRectToVisible: (page 43)

Scrolls the receiver's closest ancestor CAScrollLayer the minimum distance needed so that the specified rectangle becomes visible.

# Modifying the Delegate

```
delegate (page 18) property

Specifies the receiver's delegate object.
```

# **Key-Value Coding Extensions**

```
    shouldArchiveValueForKey: (page 45)
    Specifies whether the value of the property for a given key is archived.
```

+ defaultValueForKey: (page 28)

Specifies the default value of the property with the specified key.

# **Properties**

For more about Objective-C properties, see "Properties" in *The Objective-C 2.0 Programming Language*.

### actions

A dictionary mapping keys to objects that implement the CAAction protocol.

```
@property(copy) NSDictionary *actions
```

#### Discussion

The default value is nil. See actionForKey: (page 29) for a description of the action search pattern.

### **Availability**

Available in Mac OS X v10.5 and later.

#### See Also

```
    actionForKey: (page 29)
    actionForLayer:forKey: (page 45)
    defaultActionForKey: (page 27)
    @property style (page 25)
```

### **Declared In**

CALayer.h

### anchorPoint

Defines the anchor point of the layer's bounds rectangle. Animatable.

```
@property CGPoint anchorPoint
```

### Discussion

Described in the unit coordinate space. Defaults to (0.5, 0.5), the center of the bounds rectangle.

Properties 13

See Layer Geometry and Transforms in *Core Animation Programming Guide* for more information on the relationship between the bounds (page 16), anchorPoint (page 13) and position (page 23) properties.

### **Availability**

Available in Mac OS X v10.5 and later.

#### See Also

@property position (page 23)

### **Declared In**

CALayer.h

# autoresizingMask

A bitmask defining how the layer is resized when the bounds of its superlayer changes.

@property unsigned int autoresizingMask

### Discussion

See "Autoresizing Mask" (page 47) for possible values. Default value is kCALayerNotSizable (page 47).

#### **Availability**

Available in Mac OS X v10.5 and later.

#### **Declared In**

CALayer.h

# backgroundColor

Specifies the background color of the receiver. Animatable.

@property CGColorRef backgroundColor

#### Discussion

The default is nil.

### **Availability**

Available in Mac OS X v10.5 and later.

#### **Declared In**

CALayer.h

# backgroundFilters

An optional array of Corelmage filters that are applied to the receiver's background. Animatable.

@property(copy) NSArray \*backgroundFilters

### Discussion

Once an array of filters is set properties should be modified by invoking setValue: forKeyPath: using the appropriate key path. This requires that you set the name of the background filter to be modified. For example:

```
CIFilter *filter = ...;
CALayer *layer = ...;

filter.name = @"myFilter";
layer.filters = [NSArray arrayWithObject:filter];
[layer setValue:[NSNumber numberWithInt:1]
forKeyPath:@"filters.myFilter.inputScale"];
```

If the inputs of a background filter are directly modified after the filter is attached to a layer, the behavior is undefined.

### **Special Considerations**

While the CALayer class exposes this property, Core Image is not available in iPhone OS. Currently the filters available for this property are undefined.

### **Availability**

Available in Mac OS X v10.5 and later.

### **Declared In**

CALayer.h

### borderColor

The color of the receiver's border. Animatable.

@property CGColorRef borderColor

#### Discussion

Defaults to opaque black.

### **Availability**

Available in Mac OS X v10.5 and later.

#### **Declared In**

CALayer.h

### borderWidth

Specifies the width of the receiver's border. Animatable.

@property CGFloat borderWidth

### Discussion

The border is drawn inset from the receiver's bounds by borderWidth. It is composited above the receiver's contents (page 17) and sublayers (page 26) and includes the effects of the cornerRadius (page 18) property. The default is 0.0.

#### **Availability**

Available in Mac OS X v10.5 and later.

#### **Declared In**

CALayer.h

Properties 2009-02-04 | © 2009 Apple Inc. All Rights Reserved.

### bounds

Specifies the bounds rectangle of the receiver. Animatable.

```
@property CGRect bounds
```

#### Discussion

The default is an empty rectangle.

See Layer Geometry and Transforms in *Core Animation Programming Guide* for more information on the relationship between the bounds (page 16), anchorPoint (page 13) and position (page 23) properties.

### **Availability**

Available in Mac OS X v10.5 and later.

#### **Declared In**

CALayer.h

# compositingFilter

A Corelmage filter used to composite the receiver's contents with the background. Animatable.

```
@property(retain) CIFilter *compositingFilter
```

#### Discussion

If nil, the contents are composited using source-over. The default value is nil.

Once a filter is set its properties should be modified by invoking setValue:forKeyPath: using the appropriate key path. For example:

```
CIFilter *filter = ...;
CALayer *layer = ...;
layer.compositingFilter = filter;
[layer setValue:[NSNumber numberWithInt:1]
forKeyPath:@"compositingFilter.inputScale"];
```

If the inputs of the filter are modified directly after the filter is attached to a layer, the behavior is undefined.

### **Special Considerations**

While the CALayer class exposes this property, Core Image is not available in iPhone OS. Currently the filters available for this property are undefined.

### **Availability**

Available in Mac OS X v10.5 and later.

#### See Also

```
@property backgroundFilters (page 14)
```

### **Declared In**

### constraints

Specifies the constraints used to layout the receiver's sublayers when using an CAConstraintManager instance as the layout manager.

@property NSArray \*constraints

#### Discussion

See CAConstraintLayoutManager Class Reference for more information.

### **Availability**

Available in Mac OS X v10.5 and later.

### **Declared In**

CAConstraintLayoutManager.h

### contents

An object that provides the contents of the layer. Animatable.

@property(retain) id contents

### Discussion

A layer can set this property to a CGImageRef to display the image as its contents. The default value is nil.

### **Availability**

Available in Mac OS X v10.5 and later.

#### See Also

@property contentsRect (page 18)

### **Declared In**

CALayer.h

# contentsGravity

Determines how the receiver's contents are positioned within its bounds.

@property(copy) NSString \*contentsGravity

#### Discussion

The possible values for contents Gravity are shown in "Contents Gravity Values" (page 49). The default value is kCAGravityResize (page 51).

### **Availability**

Available in Mac OS X v10.5 and later.

#### **Declared In**

CALayer.h

Properties 17

### contentsRect

A rectangle, in the unit coordinate space, defining the subrectangle of contents (page 17) that the receiver should draw. Animatable.

@property CGRect contentsRect

#### Discussion

Defaults to the unit rectangle (0.0,0.0,1.0,1.0).

If pixels outside the unit rectangles are requested, the edge pixels of the contents image will be extended outwards.

If an empty rectangle is provided, the results are undefined.

### **Availability**

Available in Mac OS X v10.5 and later.

### See Also

@property contents (page 17)

#### **Declared In**

CALayer.h

### cornerRadius

Specifies a radius used to draw the rounded corners of the receiver's background. Animatable.

@property CGFloat cornerRadius

### Discussion

If the radius is greater than 0 the background is drawn with rounded corners. The default value is 0.0.

### **Availability**

Available in Mac OS X v10.5 and later.

### **Declared In**

CALayer.h

# delegate

Specifies the receiver's delegate object.

@property(assign) id delegate

### Availability

Available in Mac OS X v10.5 and later.

#### **Related Sample Code**

CALayerEssentials

### **Declared In**

### doubleSided

Determines whether the receiver is displayed when facing away from the viewer. Animatable.

@property BOOL doubleSided

#### Discussion

If NO, the layer is hidden when facing away from the viewer. Defaults to YES.

### **Availability**

Available in Mac OS X v10.5 and later.

#### See Also

- isDoubleSided (page 38)

#### **Declared In**

CALayer.h

# edge Antialias ing Mask

A bitmask defining how the edges of the receiver are rasterized.

@property unsigned int edgeAntialiasingMask

#### Discussion

For each of the four edges (left, right, bottom, top) if the corresponding bit is set the edge will be antialiased.

Typically, this property is used to disable antialiasing for edges that abut edges of other layers, to eliminate the seams that would otherwise occur.

The mask values are defined in "Edge Antialiasing Mask" (page 49).

#### **Availability**

Available in Mac OS X v10.5 and later.

### **Declared In**

CALayer.h

### filters

An array of Corelmage filters that are applied to the contents of the receiver and its sublayers. Animatable.

```
@property(copy) NSArray *filters
```

#### Discussion

Defaults to nil. Filter properties should be modified by calling setValue: forKeyPath: on each layer that the filter is attached to. If the inputs of the filter are modified directly after the filter is attached to a layer, the behavior is undefined.

### **Special Considerations**

While the CALayer class exposes this property, Core Image is not available in iPhone OS. Currently the filters available for this property are undefined.

Properties 19

### **Availability**

Available in Mac OS X v10.5 and later.

#### **Declared In**

CALayer.h

### frame

Specifies receiver's frame rectangle in the super-layer's coordinate space.

@property CGRect frame

#### Discussion

The value of frame is derived from the bounds (page 16), anchorPoint (page 13) and position (page 23) properties. When the frame is set, the receiver's position (page 23) and the size of the receiver's bounds (page 16) are changed to match the new frame rectangle.

See Layer Geometry and Transforms in *Core Animation Programming Guide* for more information on the relationship between the bounds (page 16), anchorPoint (page 13) and position (page 23) properties.

**Note:** The frame property is not directly animatable. Instead you should animate the appropriate combination of the bounds (page 16), anchorPoint (page 13) and position (page 23) properties to achieve the desired result.

#### **Availability**

Available in Mac OS X v10.5 and later.

### **Related Sample Code**

CALayerEssentials

### **Declared In**

CALayer.h

### hidden

Determines whether the receiver is displayed. Animatable.

@property BOOL hidden

#### Discussion

The default is NO.

#### **Availability**

Available in Mac OS X v10.5 and later.

#### See Also

- isHidden (page 38)

### **Declared In**

# layoutManager

Specifies the layout manager responsible for laying out the receiver's sublayers.

@property(retain) id layoutManager

#### Discussion

The layoutManager must implement the CALayoutManager informal protocol. The default value is nil.

### **Availability**

Available in Mac OS X v10.5 and later.

#### **Declared In**

CALayer.h

# magnificationFilter

The filter used when increasing the size of the content.

@property(copy) NSString \*magnificationFilter

#### Discussion

The possible values for magnificationFilter are shown in "Scaling Filters" (page 51). The default value is kCAFilterLinear (page 52).

### **Availability**

Available in Mac OS X v10.5 and later.

#### **Declared In**

CALayer.h

### mask

An optional layer whose alpha channel is used as a mask to select between the layer's background and the result of compositing the layer's contents with its filtered background.

@property(retain) CALayer \*mask

#### Discussion

Defaults to nil.

### **Special Considerations**

When setting the mask to a new layer, the new layer's superlayer must first be set to nil, otherwise the behavior is undefined.

#### **Availability**

Available in Mac OS X v10.5 and later.

#### **Declared In**

CALayer.h

Properties 21

### masksToBounds

Determines if the sublayers are clipped to the receiver's bounds. Animatable.

@property BOOL masksToBounds

#### Discussion

If YES, an implicit mask matching the layer bounds is applied to the layer, including the effects of the cornerRadius (page 18) property. If YES and a mask (page 21) property is specified, the two masks are multiplied to get the actual mask values. Defaults to NO.

### **Availability**

Available in Mac OS X v10.5 and later.

#### **Declared In**

CALayer.h

### minificationFilter

The filter used when reducing the size of the content.

@property(copy) NSString \*minificationFilter

#### Discussion

The possible values for minifcationFilter are shown in "Scaling Filters" (page 51). The default value is kCAFilterLinear (page 52).

### **Availability**

Available in Mac OS X v10.5 and later.

### **Declared In**

CALayer.h

### name

The name of the receiver.

@property(copy) NSString \*name

### Discussion

The layer name is used by some layout managers to identify a layer. Defaults to nil.

### **Availability**

Available in Mac OS X v10.5 and later.

#### **Declared In**

CALayer.h

# needs Display On Bounds Change

Returns whether the receiver must be redisplayed when the bounds rectangle is updated.

@property BOOL needsDisplayOnBoundsChange

#### Discussion

When YES, setNeedsDisplay (page 44) is automatically invoked when the receiver's bounds (page 16) is changed. Default value is NO.

### **Availability**

Available in Mac OS X v10.5 and later.

### **Related Sample Code**

CALayerEssentials

#### **Declared In**

CALayer.h

# opacity

Determines the opacity of the receiver. Animatable.

@property float opacity

### Discussion

Possible values are between 0.0 (transparent) and 1.0 (opaque). The default is 1.0.

### **Availability**

Available in Mac OS X v10.5 and later.

### **Declared In**

CALayer.h

### opaque

Specifies a hint marking that the pixel data provided by the contents (page 17) property is completely opaque.

@property BOOL opaque

#### Discussion

Defaults to NO.

### **Availability**

Available in Mac OS X v10.5 and later.

#### See Also

- isOpaque (page 39)

### **Declared In**

CALayer.h

# position

Specifies the receiver's position in the superlayer's coordinate system. Animatable.

Properties 23

@property CGPoint position

#### Discussion

The position is relative to anchorPoint (page 13). The default is (0.0,0.0).

See Layer Geometry and Transforms in *Core Animation Programming Guide* for more information on the relationship between the bounds (page 16), anchorPoint (page 13) and position (page 23) properties.

### **Availability**

Available in Mac OS X v10.5 and later.

#### See Also

@property anchorPoint (page 13)

### **Declared In**

CALayer.h

### shadowColor

Specifies the color of the receiver's shadow. Animatable.

@property CGColorRef shadowColor

#### Discussion

The default is opaque black.

### **Availability**

Available in Mac OS X v10.5 and later.

### **Declared In**

CALayer.h

### shadowOffset

Specifies the offset of the receiver's shadow. Animatable.

@property CGSize shadowOffset

#### Discussion

The default is (0.0,-3.0).

### **Availability**

Available in Mac OS X v10.5 and later.

### **Declared In**

CALayer.h

# shadowOpacity

Specifies the opacity of the receiver's shadow. Animatable.

@property float shadowOpacity

#### Discussion

The default is 0.0.

#### **Availability**

Available in Mac OS X v10.5 and later.

#### **Declared In**

CALayer.h

### shadowRadius

Specifies the blur radius used to render the receiver's shadow. Animatable.

@property CGFloat shadowRadius

#### Discussion

The default value is 3.0.

### **Availability**

Available in Mac OS X v10.5 and later.

#### **Declared In**

CALayer.h

# style

An optional dictionary referenced to find property values that aren't explicitly defined by the receiver.

@property(copy) NSDictionary \*style

#### Discussion

This dictionary may in turn have a style key, forming a hierarchy of default values. In the case of hierarchical style dictionaries the shallowest value for a property is used. For example, the value for "style.someValue" takes precedence over "style.style.someValue".

If the style dictionary doesn't define a value for an attribute, the receiver's default ValueForKey: method is called. Defaults to nil.

The style dictionary is not consulted for the following keys: bounds, frame.

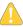

**Warning:** If the style dictionary or any of its ancestors are modified, the values of the layer's properties are undefined until the style property is reset.

### **Availability**

Available in Mac OS X v10.5 and later.

#### **Declared In**

CALayer.h

Properties 25

# sublayers

An array containing the receiver's sublayers.

@property(copy) NSArray \*sublayers

#### Discussion

The layers are listed in back to front order. Defaults to nil.

### **Special Considerations**

When setting the sublayers property to an array populated with layer objects you must ensure that the layers have had their superlayer (page 26) set to nil.

### **Availability**

Available in Mac OS X v10.5 and later.

### **Declared In**

CALayer.h

# sublayerTransform

Specifies a transform applied to each sublayer when rendering. Animatable.

@property CATransform3D sublayerTransform

### Discussion

This property is typically used as the projection matrix to add perspective and other viewing effects to the receiver. Defaults to the identity transform.

### **Availability**

Available in Mac OS X v10.5 and later.

#### **Related Sample Code**

CALayerEssentials

### **Declared In**

CALayer.h

# superlayer

Specifies receiver's superlayer. (read-only)

@property(readonly) CALayer \*superlayer

### **Availability**

Available in Mac OS X v10.5 and later.

#### **Declared In**

### transform

Specifies the transform applied to the receiver, relative to the center of its bounds. Animatable.

@property CATransform3D transform

#### Discussion

Defaults to the identity transform.

### **Availability**

Available in Mac OS X v10.5 and later.

### **Declared In**

CALayer.h

### visibleRect

Returns the visible region of the receiver, in its own coordinate space. (read-only)

@property(readonly) CGRect visibleRect

### Discussion

The visible region is the area not clipped by the containing scroll layer.

### **Availability**

Available in Mac OS X v10.5 and later.

### **Declared In**

CAScrollLayer.h

### **z**Position

Specifies the receiver's position on the z axis. Animatable.

@property CGFloat zPosition

### Discussion

Defaults to 0.

#### **Availability**

Available in Mac OS X v10.5 and later.

### **Declared In**

CALayer.h

# Class Methods

# defaultActionForKey:

Returns an object that implements the default action for the specified identifier.

Class Methods

27

```
+ (id<CAAction>)defaultActionForKey:(NSString *)aKey
```

#### **Parameters**

aKey

The identifier of the action.

#### **Return Value**

Returns the object that provides the action for akey. The object must implement the CAAction protocol.

#### Discussion

See actionForKey: (page 29) for a description of the action search pattern.

#### **Availability**

Available in Mac OS X v10.5 and later.

#### See Also

```
    actionForKey: (page 29)
    actionForLayer:forKey: (page 45)
    @property actions (page 13)
    @property style (page 25)
```

### **Declared In**

CALayer.h

# defaultValueForKey:

Specifies the default value of the property with the specified key.

```
+ (id)defaultValueForKey:(NSString *) key
```

#### **Parameters**

key

The name of one of the receiver's properties.

### **Return Value**

The default value for the named property. Returns nil if no default value has been set.

#### Discussion

If this method returns <code>nil</code> a suitable "zero" default value for the property is provided, based on the declared type of the <code>key</code>. For example, if <code>key</code> is a <code>CGSize</code> object, a size of (0.0,0.0) is returned. For a <code>CGRect</code> an empty rectangle is returned. For <code>CGAffineTransform</code> and <code>CATransform3D</code>, the appropriate identity matrix is returned.

### **Special Considerations**

If key is not a known for property of the class, the result of the method is undefined.

### Availability

Available in Mac OS X v10.5 and later.

### **Declared In**

# layer

Creates and returns an instance of CALayer.

```
+ (id)layer
```

#### **Return Value**

The initialized CALayer object or nil if initialization is not successful.

### Availability

Available in Mac OS X v10.5 and later.

### **Related Sample Code**

CALayerEssentials

Core Animation QuickTime Layer

#### **Declared In**

CALayer.h

# **Instance Methods**

# actionForKey:

Returns an object that implements the action for the specified identifier.

```
- (id<CAAction>)actionForKey:(NSString *)aKey
```

### **Parameters**

aKey

The identifier of the action.

#### **Return Value**

Returns the object that provides the action for a Key. The object must implement the CAAction protocol.

#### Discussion

There are three types of actions: property changes, externally-defined events, and layer-defined events. Whenever a layer property is modified, the event with the same name as the property is triggered. External events are defined by the owner of the layer calling actionForKey: to lookup the action associated with the identifier and directly messaging the returned object (if non-nil.)

The default implementation searches for an action object as follows:

- If defined, return the object provided by the receiver's delegate method actionForLayer: forKey: (page 45).
- Return the object that corresponds to the identifier in the receiver's actions (page 13) dictionary property.
- Search the style (page 25) dictionary recursively for an actions dictionary that contains the identifier.
- Call the receiver's defaultActionForKey: (page 27) method and return the result.

If any of these steps results in a non-nil action object, the remaining steps are ignored and the action is returned. If a step returns an NSNull object, the remaining steps are ignored and nil is returned.

Instance Methods 29

When an action object is invoked it receives three parameters: the name of the event, the object on which the event happened (the layer), and a dictionary of named arguments specific to each event kind.

### **Availability**

Available in Mac OS X v10.5 and later.

#### See Also

```
    actionForLayer:forKey: (page 45)
    @property actions (page 13)
    defaultActionForKey: (page 27)
    @property style (page 25)
```

#### **Declared In**

CALayer.h

# addAnimation:forKey:

Add an animation object to the receiver's render tree for the specified key.

```
    (void)addAnimation:(CAAnimation *)anim
forKey:(NSString *)key
```

#### **Parameters**

anim

The animation to be added to the render tree. Note that the object is copied by the render tree, not referenced. Any subsequent modifications to the object will not be propagated into the render tree.

key

A string that specifies an identifier for the animation. Only one animation per unique key is added to the layer. The special key kCATransition (page 48) is automatically used for transition animations. The nil pointer is also a valid key.

#### Discussion

Typically this is implicitly invoked through an action that is an CAAnimation object. If the duration property of the animation is zero or negative it is given the default duration, either the current value of the kCATransactionAnimationDuration transaction property, otherwise .25 seconds

#### **Availability**

Available in Mac OS X v10.5 and later.

### **Declared In**

CALayer.h

### addConstraint:

Adds the constraint to the receiver's array of constraint objects.

```
- (void)addConstraint:(CAConstraint *)aConstraint
```

#### **Parameters**

aConstraint

The constraint object to add to the receiver's array of constraint objects.

#### Discussion

See CAConstraintLayoutManager Class Reference for more information.

### **Availability**

Available in Mac OS X v10.5 and later.

#### **Declared In**

CAConstraintLayoutManager.h

# addSublayer:

Appends the layer to the receiver's sublayers (page 26) array.

```
- (void)addSublayer:(CALayer *)aLayer
```

#### **Parameters**

aLayer

The layer to be added to the receiver's sublayers (page 26) array.

### **Availability**

Available in Mac OS X v10.5 and later.

### **Related Sample Code**

CALayerEssentials

### **Declared In**

CALayer.h

### affineTransform

Convenience method for getting the transform (page 27) property as an affine transform.

- (CGAffineTransform)affineTransform

#### **Return Value**

A CGAffineTransform instance that best represents the receiver's transform (page 27) property.

### **Availability**

Available in Mac OS X v10.5 and later.

### **Declared In**

CALayer.h

### animationForKey:

Returns the animation added to the receiver with the specified identifier.

```
- (CAAnimation *)animationForKey:(NSString *)key
```

### **Parameters**

key

A string that specifies the identifier of the animation.

Instance Methods 2009-02-04 | © 2009 Apple Inc. All Rights Reserved.

#### **Return Value**

The animation object matching the identifier, or nil if no such animation exists.

#### Discussion

Attempting to modify any properties of the returned object will result in undefined behavior.

### **Availability**

Available in Mac OS X v10.5 and later.

### **Declared In**

CALayer.h

### containsPoint:

Returns whether the receiver contains a specified point.

- (BOOL)containsPoint:(CGPoint)thePoint

#### **Parameters**

thePoint

A point in the receiver's coordinate system.

#### Return Value

YES if the bounds of the layer contains the point.

### Availability

Available in Mac OS X v10.5 and later.

### **Declared In**

CALayer.h

# convertPoint:fromLayer:

Converts the point from the specified layer's coordinate system to the receiver's coordinate system.

```
- (CGPoint)convertPoint:(CGPoint)aPoint
fromLayer:(CALayer *)layer
```

### **Parameters**

aPoint

A point specifying a location in the coordinate system of layer.

layer

The layer with aPoint in its coordinate system. The receiver and layer and must share a common parent layer.

### **Return Value**

The point converted to the receiver's coordinate system.

### **Availability**

Available in Mac OS X v10.5 and later.

#### **Declared In**

# convertPoint:toLayer:

Converts the point from the receiver's coordinate system to the specified layer's coordinate system.

```
- (CGPoint)convertPoint:(CGPoint)aPoint
toLayer:(CALayer *)layer
```

#### **Parameters**

aPoint

A point specifying a location in the coordinate system of layer.

layer

The layer into whose coordinate system aPoint is to be converted. The receiver and layer and must share a common parent layer.

#### **Return Value**

The point converted to the coordinate system of layer.

### **Availability**

Available in Mac OS X v10.5 and later.

#### **Declared In**

CALayer.h

# convertRect:fromLayer:

Converts the rectangle from the specified layer's coordinate system to the receiver's coordinate system.

```
- (CGRect)convertRect:(CGRect)aRect
fromLayer:(CALayer *)layer
```

### **Parameters**

aRect

A point specifying a location in the coordinate system of layer.

layer

The layer with arect in its coordinate system. The receiver and layer and must share a common parent layer.

#### **Return Value**

The rectangle converted to the receiver's coordinate system.

### **Availability**

Available in Mac OS X v10.5 and later.

#### **Declared In**

CALayer.h

# convertRect:toLayer:

Converts the rectangle from the receiver's coordinate system to the specified layer's coordinate system.

```
- (CGRect)convertRect:(CGRect)aRect
toLayer:(CALayer *)layer
```

#### **Parameters**

aRect

A point specifying a location in the coordinate system of layer.

layer

The layer into whose coordinate system aRect is to be converted. The receiver and layer and must share a common parent layer.

#### **Return Value**

The rectangle converted to the coordinate system of layer.

### **Availability**

Available in Mac OS X v10.5 and later.

#### **Declared In**

CALayer.h

# convertTime:fromLayer:

Converts the time interval from the specified layer's time space to the receiver's time space.

```
- (CFTimeInterval)convertTime:(CFTimeInterval)timeInterval
fromLayer:(CALayer *)layer
```

#### **Parameters**

timeInterval

A point specifying a location in the coordinate system of layer.

layer

The layer with timeInterval in its time space. The receiver and layer and must share a common parent layer.

#### **Return Value**

The time interval converted to the receiver's time space.

### **Availability**

Available in Mac OS X v10.5 and later.

#### **Declared In**

CALayer.h

# convertTime:toLayer:

Converts the time interval from the receiver's time space to the specified layer's time space

```
    (CFTimeInterval)convertTime:(CFTimeInterval)timeInterval
toLayer:(CALayer *)layer
```

#### **Parameters**

timeInterval

A point specifying a location in the coordinate system of layer.

layer

The layer into whose time space timeInterval is to be converted. The receiver and layer and must share a common parent layer.

#### **Return Value**

The time interval converted to the time space of layer.

### **Availability**

Available in Mac OS X v10.5 and later.

#### **Declared In**

CALayer.h

# display

Reload the content of this layer.

- (void)display

#### Discussion

Calls the drawInContext: (page 35) method, then updates the receiver's contents (page 17) property. You should not call this method directly.

Subclasses can override this method to set the contents (page 17) property to an appropriate CGI mageRef.

### Availability

Available in Mac OS X v10.5 and later.

#### **Declared In**

CALayer.h

### drawInContext:

Draws the receiver's content in the specified graphics context.

- (void)drawInContext:(CGContextRef)ctx

### **Parameters**

ctx

The graphics context in which to draw the content.

### Discussion

Default implementation does nothing. The context may be clipped to protect valid layer content. Subclasses that wish to find the actual region to draw can call CGContextGetClipBoundingBox. Called by the display (page 35) method when the contents (page 17) property is being updated.

Subclasses can override this method to draw the receiver's content.

#### **Availability**

Available in Mac OS X v10.5 and later.

#### **Declared In**

### hitTest:

Returns the farthest descendant of the receiver in the layer hierarchy (including itself) that contains a specified point.

```
- (CALayer *)hitTest:(CGPoint)thePoint
```

#### **Parameters**

thePoint

A point in the coordinate system of the receiver's superlayer.

#### Return Value

The layer that contains thePoint, or nil if the point lies outside the receiver's bounds rectangle.

### **Availability**

Available in Mac OS X v10.5 and later.

### **Declared In**

CALayer.h

### init

Returns an initialized CALayer object.

```
- (id)init
```

### **Return Value**

An initialized CALayer object.

### Discussion

This is the designated initializer for CALayer.

### **Availability**

Available in Mac OS X v10.5 and later.

### See Also

+ layer (page 29)

### **Declared In**

CALayer.h

# initWithLayer:

Override to copy or initialize custom fields of the specified layer.

```
- (id)initWithLayer:(id) layer
```

### **Parameters**

laver

The layer from which custom fields should be copied.

### **Return Value**

A layer instance with any custom instance variables copied from layer.

### Discussion

This initializer is used to create shadow copies of layers, for example, for the presentationLayer method.

Subclasses can optionally copy their instance variables into the new object.

Subclasses should always invoke the superclass implementation

**Note:** Invoking this method in any other situation will produce undefined behavior. Do not use this method to initialize a new layer with an existing layer's content.

### **Availability**

Available in Mac OS X v10.5 and later.

### **Declared In**

CALayer.h

# insertSublayer:above:

Inserts the layer into the receiver's sublayers array, above the specified sublayer.

```
- (void)insertSublayer:(CALayer *)aLayer
above:(CALayer *)siblingLayer
```

### **Parameters**

aLayer

The layer to be inserted to the receiver's sublayer array.

sublayer

An existing sublayer in the receiver to insert a Layer above.

# **Special Considerations**

If sublayer is not in the receiver's sublayers (page 26) array, an exception is raised.

## Availability

Available in Mac OS X v10.5 and later.

### **Declared In**

CALayer.h

# insert Sublayer: at Index:

Inserts the layer as a sublayer of the receiver at the specified index.

```
- (void)insertSublayer:(CALayer *)aLayer
atIndex:(unsigned)index
```

# **Parameters**

aLayer

The layer to be inserted to the receiver's sublayer array.

index

The index in the receiver at which to insert a Layer. This value must not be greater than the count of elements in the sublayer array.

# **Availability**

Available in Mac OS X v10.5 and later.

### **Related Sample Code**

Core Animation QuickTime Layer

### **Declared In**

CALayer.h

# insertSublayer:below:

Inserts the layer into the receiver's sublayers array, below the specified sublayer.

```
- (void)insertSublayer:(CALayer *)aLayer
below:(CALayer *)sublayer
```

### **Parameters**

aLayer

The layer to be inserted to the receiver's sublayer array.

sublayer

An existing sublayer in the receiver to insert a Layer after.

### Discussion

If sublayer is not in the receiver's sublayers (page 26) array, an exception is raised.

### **Availability**

Available in Mac OS X v10.5 and later.

#### **Declared In**

CALayer.h

# **isDoubleSided**

A synthesized accessor for the doubleSided (page 19) property.

- (BOOL)isDoubleSided

### See Also

@property doubleSided (page 19)

# isHidden

A synthesized accessor for the hidden (page 20) property.

- (BOOL)isHidden

### See Also

@property hidden (page 20)

# **isOpaque**

A synthesized accessor for the opaque (page 23) property.

- (BOOL)isOpaque

#### See Also

@property opaque (page 23)

# layoutlfNeeded

Recalculate the receiver's layout, if required.

- (void)layoutIfNeeded

# **Availability**

Available in Mac OS X v10.5 and later.

### **Declared In**

CALayer.h

# layoutSublayers

Called when the layer requires layout.

- (void)layoutSublayers

# Discussion

The default implementation invokes the layout manager method layoutSublayersOfLayer:, if a layout manager is specied and it implements that method. Subclasses can override this method to provide their own layout algorithm, which must set the frame of each sublayer.

### **Availability**

Available in Mac OS X v10.5 and later.

### **Declared In**

CALayer.h

# modelLayer

Returns the model layer of the receiver, if it represents a current presentation layer.

- (id)presentationLayer

### **Return Value**

A layer instance representing the underlying model layer.

# Discussion

The result of calling this method after the transaction that produced the presentation layer has completed is undefined.

### **Availability**

Available in Mac OS X v10.5 and later.

Instance Methods 2009-02-04 | © 2009 Apple Inc. All Rights Reserved.

### **Declared In**

CALayer.h

# preferredFrameSize

Returns the preferred frame size of the layer in the coordinate space of the superlayer.

- (CGSize)preferredFrameSize

### **Return Value**

Returns the receiver's preferred frame size.

### Discussion

The default implementation calls the layout manager, if one exists and it implements the preferredSizeOfLayer: method. Otherwise, it returns the size of the receiver's bounds (page 16) rectangle mapped into coordinate space of the receiver's superlayer (page 26).

### **Availability**

Available in Mac OS X v10.5 and later.

### **Declared In**

CALayer.h

# presentationLayer

Returns a copy of the layer containing all properties as they were at the start of the current transaction, with any active animations applied.

- (id)presentationLayer

### **Return Value**

A layer instance representing the current presentation layer.

### Discussion

This method provides a close approximation to the version of the layer that is currently being displayed. The sublayers (page 26), mask (page 21), and superlayer (page 26) properties of the returned layer return the presentation versions of these properties. This pattern carries through to the read-only layer methods. For example, sending a hitTest: (page 36) message to the presentationLayer will query the presentation values of the layer tree.

# **Availability**

Available in Mac OS X v10.5 and later.

### **Declared In**

CALayer.h

# removeAllAnimations

Remove all animations attached to the receiver.

- (void)removeAllAnimations

# **Availability**

Available in Mac OS X v10.5 and later.

### **Declared In**

CALayer.h

# removeAnimationForKey:

Remove the animation attached to the receiver with the specified key.

- (void)removeAnimationForKey:(NSString \*) key

#### **Parameters**

key

The identifier of the animation to remove.

### **Availability**

Available in Mac OS X v10.5 and later.

### **Declared In**

CALayer.h

# removeFromSuperlayer

Removes the layer from the sublayers (page 26) array or mask (page 21) property of the receiver's superlayer (page 26).

- (void)removeFromSuperlayer

# **Availability**

Available in Mac OS X v10.5 and later.

### **Declared In**

CALayer.h

# renderInContext:

Renders the receiver and its sublayers into the specified context.

- (void)renderInContext:(CGContextRef)ctx

# **Parameters**

ctx

The graphics context that the content is rendered in to.

# Discussion

This method renders directly from the layer tree, ignoring any animations added to the render tree. Renders in the coordinate space of the layer.

Instance Methods 41

Important: The Mac OS X v10.5 implementation of this method does not support the entire Core Animation composition model. QCCompositionLayer, CAOpenGLLayer, and QTMovieLayer layers are not rendered. Additionally, layers that use 3D transforms are not rendered, nor are layers that specify backgroundFilters (page 14), filters (page 19), compositingFilter (page 16), or a mask (page 21) values. Future versions of Mac OS X may add support for rendering these layers and properties.

### **Availability**

Available in Mac OS X v10.5 and later.

### **Declared In**

CALayer.h

# replaceSublayer:with:

Replaces the layer in the receiver's sublayers array with the specified new layer.

```
- (void)replaceSublayer:(CALayer *)oldLayer
with:(CALayer *)newLayer
```

### **Parameters**

oldLayer

The layer to be replaced to the receiver's sublayer array.

newLayer

The layer with which to replace oldLayer in the receiver's sublayer array.

#### Discussion

If the receiver is not the superlayer of oldLayer the behavior is undefined.

#### **Availability**

Available in Mac OS X v10.5 and later.

#### **Declared In**

CALayer.h

# resizeSublayersWithOldSize:

Informs the receiver's sublayers that the receiver's bounds rectangle size has changed.

- (void)resizeSublayersWithOldSize:(CGSize)size

# **Parameters**

size

The previous size of the receiver's bounds rectangle.

## Discussion

This method is used when the autoresizingmask property is used for resizing. It is called when the receiver's bounds property is altered. It calls resizeSublayersWithOldSize: on each sublayer to resize the sublayer's frame to match the new superlayer bounds based on the sublayer's autoresizing mask.

### **Availability**

Available in Mac OS X v10.5 and later.

### **Declared In**

CALayer.h

# resizeWithOldSuperlayerSize:

Informs the receiver that the bounds size of its superview has changed.

- (void)resizeWithOldSuperlayerSize:(CGSize)size

### **Parameters**

size

The previous size of the superlayer's bounds rectangle

### Discussion

This method is used when the autoresizingmask property is used for resizing. It is called when the receiver's bounds property is altered. It calls resizeWithOldSuperlayerSize: on each sublayer to resize the sublayer's frame to match the new superlayer bounds based on the sublayer's autoresizing mask.

### **Availability**

Available in Mac OS X v10.5 and later.

### **Declared In**

CALayer.h

# scrollPoint:

Scrolls the receiver's closest ancestor CAScrollLayer so that the specified point lies at the origin of the layer.

- (void)scrollPoint:(CGPoint)thePoint

### **Parameters**

thePoint

The point in the receiver to scroll to.

## **Availability**

Available in Mac OS X v10.5 and later.

### **Declared In**

CAScrollLayer.h

# scrollRectToVisible:

Scrolls the receiver's closest ancestor CAScrollLayer the minimum distance needed so that the specified rectangle becomes visible.

- (void)scrollRectToVisible:(CGRect)theRect

# **Parameters**

theRect

The rectangle to be made visible.

Instance Methods

43

# **Availability**

Available in Mac OS X v10.5 and later.

### Declared In

CAScrollLayer.h

# setAffineTransform:

Convenience method for setting the transform (page 27) property as an affine transform.

- (void)**setAffineTransform**:(CGAffineTransform)*m* 

#### **Parameters**

m

The affine transform to set as the transform (page 27) property.

### **Availability**

Available in Mac OS X v10.5 and later.

### **Declared In**

CALayer.h

# setNeedsDisplay

Marks the receiver as needing display before the content is next committed.

- (void)setNeedsDisplay

### Discussion

Calling this method will cause the receiver to recache its content. This will result in the layer receiving a drawInContext: (page 35) which may result in the delegate receiving either a displayLayer: (page 46) or drawLayer:inContext: (page 46) message.

# **Availability**

Available in Mac OS X v10.5 and later.

### **Related Sample Code**

CALayerEssentials

### **Declared In**

CALayer.h

# setNeedsDisplayInRect:

Marks the region of the receiver within the specified rectangle as needing display.

- (void)setNeedsDisplayInRect:(CGRect)theRect

# **Parameters**

theRect

The rectangular region of the receiver to mark as invalid; it should be specified in the coordinate system of the receiver.

# **Availability**

Available in Mac OS X v10.5 and later.

### **Declared In**

CALayer.h

# setNeedsLayout

Called when the preferred size of the receiver may have changed.

- (void)setNeedsLayout

### Discussion

This method is typically called when the receiver's sublayers have changed. It marks that the receiver sublayers must update their layout (by invoking layoutSublayers (page 39) on the receiver and all its superlayers). If the receiver's layout manager implements the invalidateLayoutOfLayer: method it is called.

### **Availability**

Available in Mac OS X v10.5 and later.

### **Declared In**

CALayer.h

# shouldArchiveValueForKey:

Specifies whether the value of the property for a given key is archived.

- (BOOL)shouldArchiveValueForKey:(NSString \*) key

### **Parameters**

key

The name of one of the receiver's properties.

### **Return Value**

YES if the specified property should be archived, otherwise NO.

#### Discussion

The default implementation returns YES. Called by the object's implementation of encodeWithCoder:.

### **Availability**

Available in Mac OS X v10.5 and later.

#### **Declared In**

CALayer.h

# **Delegate Methods**

# actionForLayer:forKey:

Allows the delegate to customize the action for a layer.

Delegate Methods 45

### **Parameters**

layer

The layer that is the target of the action.

key

The identifier of the action.

### **Return Value**

Returns an object implementing the CAAction protocol. May return nil if the delegate doesn't specify a behavior for key.

### Discussion

See actionForKey: (page 29) for a description of the action search pattern.

# **Availability**

Available in Mac OS X v10.5 and later.

### See Also

```
    actionForLayer:forKey: (page 45)
    @property actions (page 13)
    defaultActionForKey: (page 27)
    @property style (page 25)
```

#### **Declared In**

CALayer.h

# displayLayer:

Allows the delegate to override the display (page 35) implementation.

```
- (void)displayLayer:(CALayer *) layer
```

## **Parameters**

layer

The layer to display.

### Discussion

If defined, called by the default implementation of display, in which case it should set the layer's contents property.

# **Availability**

Available in Mac OS X v10.5 and later.

## **Declared In**

CALayer.h

# drawLayer:inContext:

Allows the delegate to override the layer's drawInContext: implementation.

```
- (void)drawLayer:(CALayer *)layer
inContext:(CGContextRef)ctx
```

### **Parameters**

layer

The layer to draw the content of.

ctx

The graphics context to draw in to.

### Discussion

If defined, called by the default implementation of drawInContext: (page 35).

# **Availability**

Available in Mac OS X v10.5 and later.

### **Declared In**

CALayer.h

# **Constants**

# **Autoresizing Mask**

These constants are used by the autoresizingMask (page 14) property.

### **Constants**

kCALayerNotSizable

The receiver cannot be resized.

Available in Mac OS X v10.5 and later.

Declared in CALayer.h.

kCALayerMinXMargin

The left margin between the receiver and its superview is flexible.

Available in Mac OS X v10.5 and later.

Declared in CALayer.h.

kCALayerWidthSizable

The receiver's width is flexible.

Available in Mac OS X v10.5 and later.

Declared in CALayer.h.

Constants 2009-02-04 | © 2009 Apple Inc. All Rights Reserved.

### kCALayerMaxXMargin

The right margin between the receiver and its superview is flexible.

Available in Mac OS X v10.5 and later.

Declared in CALayer.h.

### kCALayerMinYMargin

The bottom margin between the receiver and its superview is flexible.

Available in Mac OS X v10.5 and later.

Declared in CALayer.h.

### kCALayerHeightSizable

The receiver's height is flexible.

Available in Mac OS X v10.5 and later.

Declared in CALayer.h.

### kCALayerMaxYMargin

The top margin between the receiver and its superview is flexible.

Available in Mac OS X v10.5 and later.

Declared in CALayer.h.

### **Declared In**

CALayer.h

# **Action Identifiers**

These constants are the predefined action identifiers used by actionForKey: (page 29), addAnimation:forKey: (page 30), defaultActionForKey: (page 27), removeAnimationForKey: (page 41), actionForLayer:forKey: (page 45), and the CAAction protocol method runActionForKey:object:arguments:.

```
NSString * const kCAOnOrderIn;
NSString * const kCAOnOrderOut;
NSString * const kCATransition;
```

### Constants

kCAOnOrderIn

The identifier that represents the action taken when a layer becomes visible, either as a result being inserted into the visible layer hierarchy or the layer is no longer set as hidden.

Available in Mac OS X v10.5 and later.

Declared in CALayer.h.

### kCAOnOrderOut

The identifier that represents the action taken when the layer is removed from the layer hierarchy or is hidden.

Available in Mac OS X v10.5 and later.

Declared in CALayer.h.

# kCATransition

The identifier that represents a transition animation.

Available in Mac OS X v10.5 and later.

 $\textbf{Declared in} \ \texttt{CALayer.h.} \\$ 

### **Declared In**

CALayer.h

# **Edge Antialiasing Mask**

This mask is used by the edgeAntialiasingMask (page 19) property.

### **Constants**

kCALayerLeftEdge

Specifies that the left edge of the receiver's content should be antialiased.

Available in Mac OS X v10.5 and later.

Declared in CALayer.h.

kCALayerRightEdge

Specifies that the right edge of the receiver's content should be antialiased.

Available in Mac OS X v10.5 and later.

Declared in CALayer.h.

kCALayerBottomEdge

Specifies that the bottom edge of the receiver's content should be antialiased.

Available in Mac OS X v10.5 and later.

Declared in CALayer.h.

kCALayerTopEdge

Specifies that the top edge of the receiver's content should be antialiased.

Available in Mac OS X v10.5 and later.

Declared in CALayer.h.

### **Declared In**

CALayer.h

# **Contents Gravity Values**

The contents gravity constants specify the position of the content object when the layer bounds is larger than the bounds of the content object. The are used by the contentsGravity (page 17) property.

Constants 49

```
NSString * const kCAGravityCenter;
NSString * const kCAGravityTop;
NSString * const kCAGravityBottom;
NSString * const kCAGravityLeft;
NSString * const kCAGravityRight;
NSString * const kCAGravityTopLeft;
NSString * const kCAGravityTopRight;
NSString * const kCAGravityBottomLeft;
NSString * const kCAGravityBottomRight;
NSString * const kCAGravityResize;
NSString * const kCAGravityResizeAspect;
NSString * const kCAGravityResizeAspectFill;
Constants
kCAGravityCenter
      The content is horizontally and verticallycentered in the bounds rectangle.
      Available in Mac OS X v10.5 and later.
      Declared in CALayer.h.
kCAGravityTop
      The content is horizontally centered at the top-edge of the bounds rectangle.
      Available in Mac OS X v10.5 and later.
      Declared in CALayer.h.
kCAGravityBottom
      The content is horizontally centered at the bottom-edge of the bounds rectangle.
      Available in Mac OS X v10.5 and later.
      Declared in CALayer.h.
kCAGravityLeft
      The content is vertically centered at the left-edge of the bounds rectangle.
      Available in Mac OS X v10.5 and later.
      Declared in CALayer.h.
kCAGravityRight
      The content is vertically centered at the right-edge of the bounds rectangle.
      Available in Mac OS X v10.5 and later.
      Declared in CALayer.h.
kCAGravityTopLeft
      The content is positioned in the top-left corner of the bounds rectangle.
      Available in Mac OS X v10.5 and later.
      Declared in CALaver.h.
kCAGravityTopRight
      The content is positioned in the top-right corner of the bounds rectangle.
      Available in Mac OS X v10.5 and later.
      Declared in CALayer.h.
kCAGravityBottomLeft
      The content is positioned in the bottom-left corner of the bounds rectangle.
      Available in Mac OS X v10.5 and later.
```

Declared in CALayer.h.

# kCAGravityBottomRight

The content is positioned in the bottom-right corner of the bounds rectangle.

Available in Mac OS X v10.5 and later.

Declared in CALayer.h.

### kCAGravityResize

The content is resized to fit the entire bounds rectangle.

Available in Mac OS X v10.5 and later.

Declared in CALayer.h.

### kCAGravityResizeAspect

The content is resized to fit the bounds rectangle, preserving the aspect of the content. If the content does not completely fill the bounds rectangle, the content is centered in the partial axis.

Available in Mac OS X v10.5 and later.

Declared in CALayer.h.

# kCAGravityResizeAspectFill

The content is resized to completely fill the bounds rectangle, while still preserving the aspect of the content. The content is centered in the axis it exceeds.

Available in Mac OS X v10.5 and later.

Declared in CALayer.h.

# **Declared In**

CALayer.h

# **Identity Transform**

Defines the identity transform matrix used by Core Animation.

const CATransform3D CATransform3DIdentity

### **Constants**

CATransform3DIdentity

The identity transform: [1 0 0 0; 0 1 0 0; 0 0 1 0; 0 0 0 1].

Available in Mac OS X v10.5 and later.

Declared in CATransform3D.h.

### Declared In

CATransform3D.h

# **Scaling Filters**

These constants specify the scaling filters used by magnificationFilter (page 21) and minificationFilter (page 22).

Constants 51

```
NSString * const kCAFilterLinear;
NSString * const kCAFilterNearest;

Constants

kCAFilterLinear
        Linear interpolation filter.
        Available in Mac OS X v10.5 and later.
        Declared in CALayer.h.

kCAFilterNearest
        Nearest neighbor interpolation filter.
        Available in Mac OS X v10.5 and later.
        Declared in CALayer.h.

Declared in CALayer.h.

Declared In
CALayer.h
```

# **Transform**

Defines the standard transform matrix used throughout Core Animation.

```
struct CATransform3D
  CGFloat m11, m12, m13, m14;
  CGFloat m21, m22, m23, m24;
  CGFloat m31, m32, m33, m34;
  CGFloat m41, m42, m43, m44;
};
typedef struct CATransform3D CATransform3D;
Fields
m11
      The entry at position 1,1 in the matrix.
m12
      The entry at position 1,2 in the matrix.
m13
      The entry at position 1,3 in the matrix.
m14
      The entry at position 1,4 in the matrix.
m21
      The entry at position 2,1 in the matrix.
m22
      The entry at position 2,2 in the matrix.
m23
      The entry at position 2,3 in the matrix.
m24
      The entry at position 2,4 in the matrix.
m31
      The entry at position 3,1 in the matrix.
```

| m32 |                                           |
|-----|-------------------------------------------|
|     | The entry at position 3,2 in the matrix.  |
| m33 |                                           |
|     | The entry at position 3,3 in the matrix.  |
| m34 |                                           |
|     | The entry at position 3,4 in the matrix.  |
| m41 |                                           |
|     | The entry at position 4,1 in the matrix.  |
| m42 |                                           |
|     | The entry at position 4,2 in the matrix.  |
| m43 | The control of the A.S. to the control    |
|     | The entry at position 4,3 in the matrix.  |
| m44 | The entire of position 4.4 in the protein |
|     | The entry at position 4,4 in the matrix.  |

# Discussion

The transform matrix is used to rotate, scale, translate, skew, and project the layer content. Functions are provided for creating, concatenating, and modifying CATransform3D data.

# **Availability**

Available in Mac OS X v10.5 and later.

### **Declared In**

CATransform3D.h

Constants

53

# **Document Revision History**

This table describes the changes to CALayer Class Reference.

| Date       | Notes                                                                                                    |
|------------|----------------------------------------------------------------------------------------------------|
| 2009-02-04 | Added -init method description.                                                                                               |
| 2008-10-15 | Updated frame property description.                                                                                           |
| 2008-09-09 | Corrected containsPoint: coordinate system reference.                                                                         |
| 2008-05-27 | Updated for iPhone OS.                                                                                                    |
| 2008-03-10 | Corrected method signature for removeAnimationForKey:.                                                                        |
| 2007-12-11 | Added discussion of renderInContext: limitations.                                                                             |
| 2007-07-24 | New document that describes the class that defines the basic drawing, timespace, and animation management for Core Animation. |

# **REVISION HISTORY**

**Document Revision History** 

# Index

| Α                                                                                                    | <pre>convertTime:fromLayer: instance method 34 convertTime:toLayer: instance method 34 cornerRadius instance property 18</pre>                                                                                                    |  |
|----------------------------------------------------------------------------------------------------|----------------------------------------------------------------------------------------------------|--|
| Action Identifiers 48 actionForKey: instance method 29 actionForLayer: forKey: <nsobject> delegate</nsobject>                                                                                                    | D  defaultActionForKey: class method 27 defaultValueForKey: class method 28 delegate instance property 18 display instance method 35 displayLayer: <nsobject> delegate method 46 doubleSided instance property 19 drawInContext: instance method 35 drawLayer:inContext: <nsobject> delegate method 46</nsobject></nsobject> |  |
| method 45 actions instance property 13 addAnimation:forKey: instance method 30 addConstraint: instance method 30 addSublayer: instance method 31 affineTransform instance method 31 anchorPoint instance property 13 animationForKey: instance method 31 Autoresizing Mask 47 autoresizingMask instance property 14 |                                                                                                    |  |
| В                                                                                                    | . E                                                                                                    |  |
| backgroundColor instance property 14 backgroundFilters instance property 14 borderColor instance property 15 borderWidth instance property 15 bounds instance property 16                                                                                                    | Edge Antialiasing Mask 49 edgeAntialiasingMask instance property 19                                                                                                    |  |
| bounds instance property to                                                                                                    | <u>F</u>                                                                                                    |  |
| С                                                                                                    | filters instance property 19 frame instance property 20                                                                                                    |  |
| CATransform3DIdentity constant 51 compositingFilter instance property 16 constraints instance property 17                                                                                                    | Н                                                                                                    |  |
| contains Point: instance method 32 Contents Gravity Values 49 contents instance property 17 contents Gravity instance property 17                                                                                                    | hidden instance property 20<br>hitTest: instance method 36                                                                                                    |  |
| <pre>contentsRect instance property 18 convertPoint:fromLayer: instance method 32 convertPoint:toLayer: instance method 33</pre>                                                                                                    | <u> </u>                                                                                                    |  |
| convertRect:fromLayer: instance method 33 convertRect:tolayer: instance method 33                                                                                                    | Identity Transform 51                                                                                                    |  |

| <pre>init instance method 36 initWithLayer: instance method 36</pre>                                                                                                    | М                                                                                                    |  |
|----------------------------------------------------------------------------------------------------|----------------------------------------------------------------------------------------------------|--|
| insertSublayer: above: instance method 37 insertSublayer:atIndex: instance method 37 insertSublayer:below: instance method 38 isDoubleSided instance method 38 isHidden instance method 38 isOpaque instance method 39                                               | magnificationFilter instance property 21 mask instance property 21 masksToBounds instance property 22 minificationFilter instance property 22 modelLayer instance method 39                                                                                                    |  |
| K                                                                                                    | N                                                                                                    |  |
| kCAFilterLinear constant 52<br>kCAFilterNearest constant 52<br>kCAGravityBottom constant 50                                                                                                    | name instance property 22<br>needsDisplayOnBoundsChange instance property 22                                                                                                    |  |
| kCAGravityBottomLeft constant 50 kCAGravityBottomRight constant 51                                                                                                    | 0                                                                                                    |  |
| kCAGravityCenter constant 50<br>kCAGravityLeft constant 50<br>kCAGravityResize constant 51<br>kCAGravityResizeAspect constant 51                                                                                                    | opacity instance property 23 opaque instance property 23                                                                                                    |  |
| kCAGravityResizeAspectFill constant 51<br>kCAGravityRight constant 50<br>kCAGravityTop constant 50                                                                                                    | Р                                                                                                    |  |
| kCAGravityTopLeft constant 50 kCAGravityTopRight constant 50 kCALayerBottomEdge constant 49 kCALayerHeightSizable constant 48 kCALayerLeftEdge constant 49                                                                                                    | position instance property 23 preferredFrameSize instance method 40 presentationLayer instance method 40                                                                                                    |  |
| kCALayerMaxXMargin constant 48<br>kCALayerMaxYMargin constant 48                                                                                                    | R                                                                                                    |  |
| kCALayerMinXMargin constant 47 kCALayerMinYMargin constant 48 kCALayerNotSizable constant 47 kCALayerRightEdge constant 49 kCALayerTopEdge constant 49 kCALayerWidthSizable constant 47 kCAOnOrderIn constant 48 kCAOnOrderOut constant 48 kCATransition constant 48 | removeAllAnimations instance method 40 removeAnimationForKey: instance method 41 removeFromSuperlayer instance method 41 renderInContext: instance method 41 replaceSublayer:with: instance method 42 resizeSublayersWithOldSize: instance method 42 resizeWithOldSuperlayerSize: instance method 43                |  |
|                                                                                                    | S                                                                                                    |  |
| layer class method 29 layoutIfNeeded instance method 39 layoutManager instance property 21 layoutSublayers instance method 39                                                                                                    | Scaling Filters 51 scrollPoint: instance method 43 scrollRectToVisible: instance method 43 setAffineTransform: instance method 44 setNeedsDisplay instance method 44 setNeedsDisplayInRect: instance method 44 setNeedsLayout instance method 45 shadowColor instance property 24 shadowOffset instance property 24 |  |

### **INDEX**

```
shadowOpacity instance property 24
shadowRadius instance property 25
shouldArchiveValueForKey: instance method 45
style instance property 25
sublayers instance property 26
sublayerTransform instance property 26
superlayer instance property 26

T
transform instance property 27
```

# ٧

visibleRect instance property 27

Transform **structure** 52

# Ζ

zPosition instance property 27